# **TNEF (winmail.dat)**

#### TNEF ( W [Transport Neutral Encapsulation Format](https://en.wikipedia.org/wiki/Transport Neutral Encapsulation Format)) **Outlook Exchange Server**  $\Box$ Thunderbird  $\Box$

测試 TNEF 格式信件 日期: Wed, 30 Jun 2010 09:46:16 +0800 **寄件人:** 王小華[+] < 收件人: lyshie $[+] <$ 附件: winmail.dat fexe. winmail.dat  $[503 KB]$ application/ms-tnef Action: 回信 | 轉信 | 剛除 | 標記未讀 Show: 信件原始碼 | 測試 TNEF 格式信件,這是信件内文 有 Rich Format 的唷 !! 收件匣 -> △○□□信 | △○轉信 | △⊠刪除 | △△標記未讀 CCC < CONTEMPLATION ◎回覆 |○ ◎全部回覆 |○ Fw: 99年度高壓電力系統設備定期年度保養預定期程-停電通知 到(to) <del>磷磷酸酯含磷磷酸锑酸酯</del>。 的, 顯示全部 ------ Original Messag From: **TOOL - ONLINE COMPANY AND SEALS** Date: Wed, 2 Jun 2010 20:33:49 +080 Subject: FW: 99年度高壓電力系統設備定期年度も winmail.dat

# **Thunderbird**

Thunderbird **a a winmail.dat + a metally relatively lookOut** [LookOut](https://addons.mozilla.org/zh-TW/thunderbird/addon/4433/) example a set of the New York LookOut a set o

#### **Step 1**

 $1.$  (T) $\Box$ 

- https://net.nthu.edu.tw/netsys/

 $2.$   $(A)$   $\Box$ 

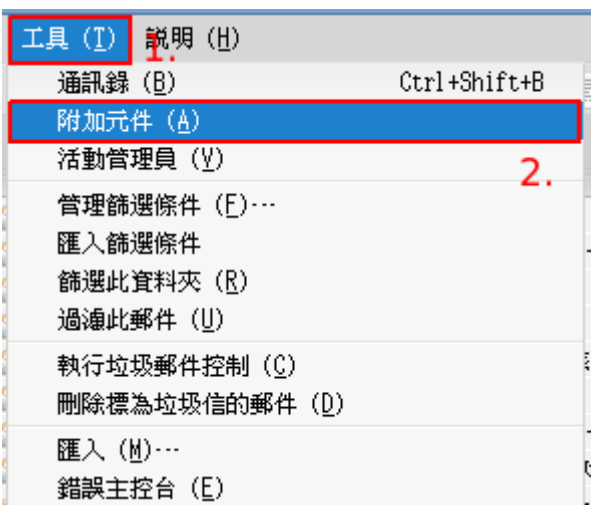

### **Step 2**

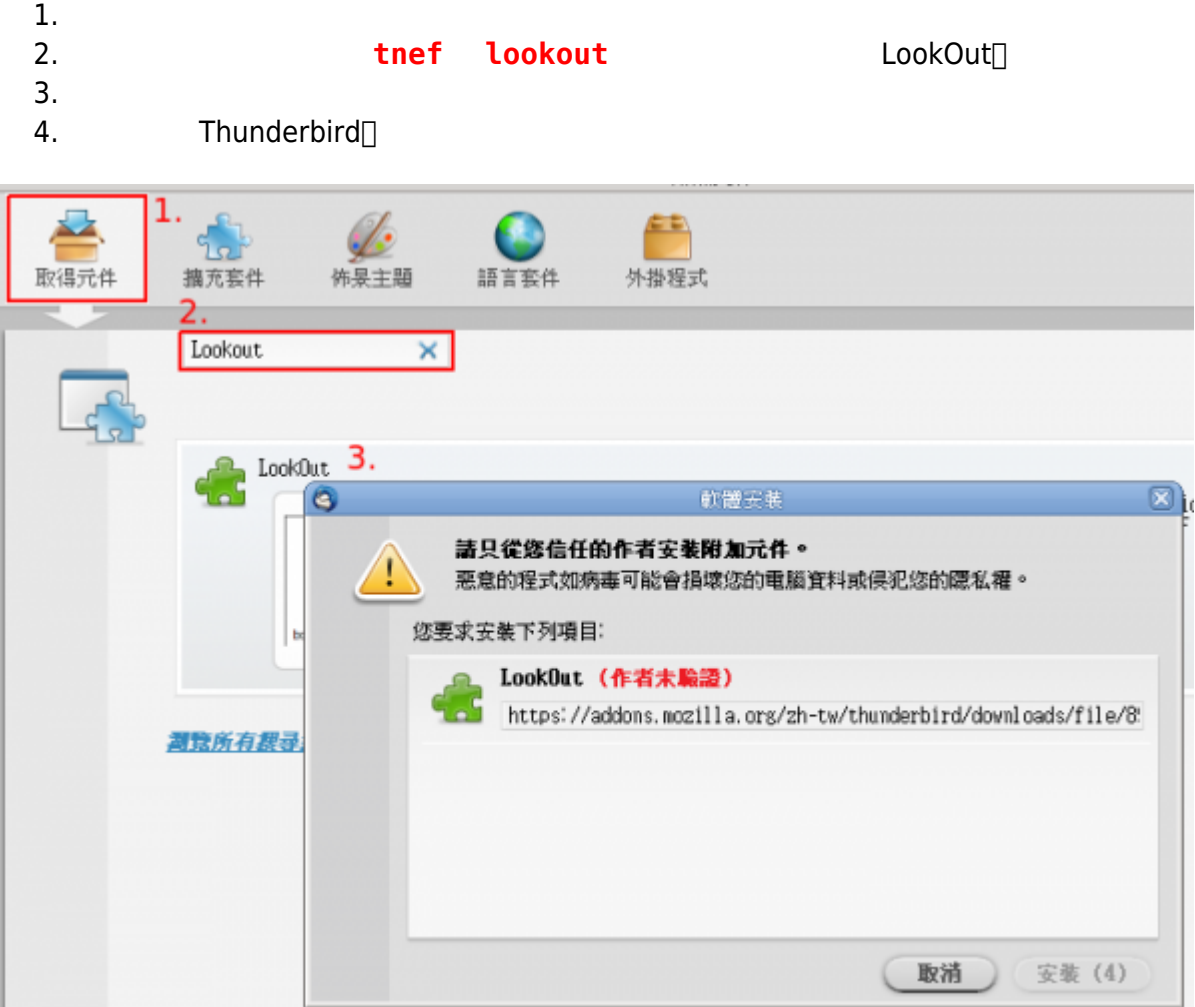

## **Step 3**

1.  $\blacksquare$ 

 $\pmb{\times}$ 

1. Evolution

[Evolution TNEF Support HOWTO](http://www.go-evolution.org/Tnef)

- 2. Claws Mail [Claws Mail - TNEF Parser plugin](http://www.claws-mail.org/plugin.php?plugin=tnef_parser)
- 3. [Winmail Opener](http://www.eolsoft.com/freeware/winmail_opener/)
- 4. [Yerase's TNEF Stream Reader](http://sourceforge.net/projects/ytnef/)

vtnef winmail.dat

# ytnef -F -f . winmail.dat

- W[Transport Neutral Encapsulation Format](https://en.wikipedia.org/wiki/Transport Neutral Encapsulation Format)
- [Winmail.dat](https://en.wikipedia.org/wiki/Winmail.dat)
- LookOut :: Thunderbird

From: <https://net.nthu.edu.tw/netsys/>-

Permanent link: **[https://net.nthu.edu.tw/netsys/faq:mail\\_read\\_tnef](https://net.nthu.edu.tw/netsys/faq:mail_read_tnef)**

Last update: **2010/06/30 16:00**